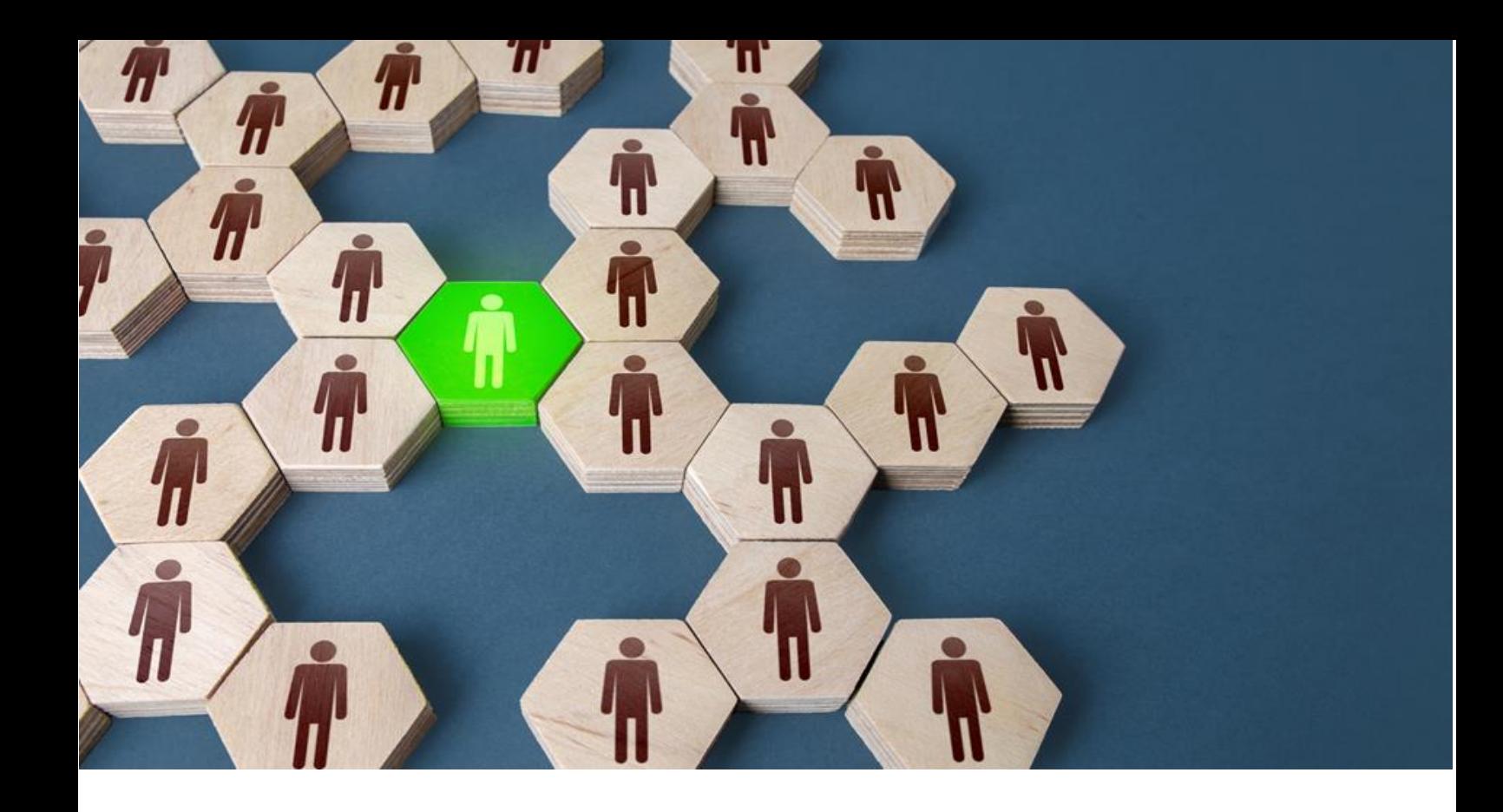

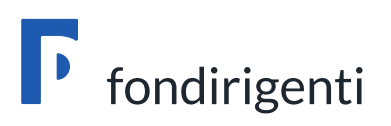

# **Avviso settoriale 2/2021** *La ripartenza dei settori "Made in"*

# **Linee guida per la presentazione dei Piani formativi**

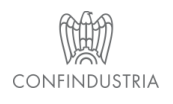

**Fondirigenti G. Taliercio** Viale Pasteur, 10 | 00144 Roma | Telefono 06.5903910 | Fax 06.5903912 C.F. 97141810586 | www.fondirigenti.it | segreteria@fondirigenti.it

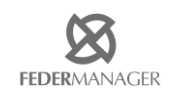

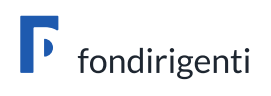

# **Sommario**

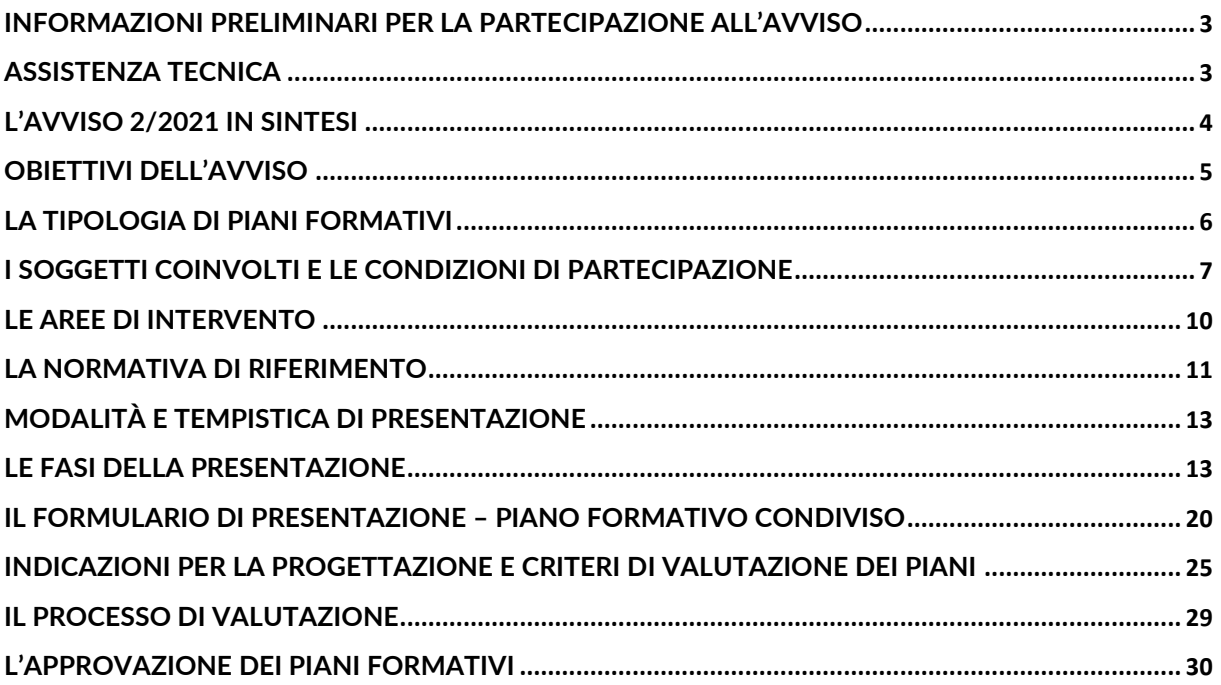

# $\Gamma$  fondirigenti

# <span id="page-2-0"></span>**Informazioni preliminari per la partecipazione all'Avviso**

Prima di presentare un Piano formativo si suggerisce di verificare:

- 1. il possesso delle **credenziali di accesso** all'Area riservata di Fondirigenti;
- 2. il possesso e la validità della **firma digitale** in formato CAdES del proprio Rappresentante Legale/Procuratore che sottoscriverà il Piano formativo;
- 3. lo stato della propria matricola INPS che dovrà risultare "attiva".

L'[Area riservata](http://aplfo.fondirigenti.it/login/helpLogin.do) per la presentazione dei Piani è accessibile dalla home page del portale [www.fondirigenti.it](http://www.fondirigenti.it/) tramite la sezione **MyFondirigenti** inserendo:

- la "user-id" corrispondente alla matricola INPS;
- la password trasmessa dal Fondo al momento dell'adesione.

# **Accesso Clienti**

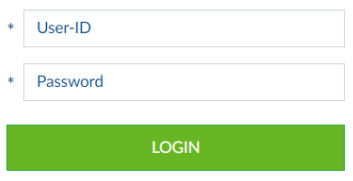

In caso di smarrimento della password è possibile ripristinare e/o richiederne una nuova direttamente dalla pagina di accesso all'Area riservata.

Dopo aver effettuato la richiesta, nel caso in cui il messaggio di conferma contenga l'indirizzo della sede legale dell'azienda oppure un indirizzo e-mail non corretto o non più attivo, l'azienda dovrà scrivere all'indirizzo fondirigenti@pec.it indicando in oggetto: "Richiesta nuova password Matricola INPS n. \_\_\_\_\_\_\_\_\_", così da ricevere la password via PEC entro 24 ore.

# <span id="page-2-1"></span>**Assistenza tecnica**

Quesiti, informazioni e richieste di assistenza tecnica saranno gestiti solo attraverso la casella di posta dedicata: [avviso2-2021@fondirigenti.it](mailto:avviso2-2021@fondirigenti.it).

Per le richieste di assistenza tecnica è necessario indicare la matricola INPS a cui fa riferimento il Piano, la criticità riscontrata ed eventualmente uno screenshot della pagina con l'errore rilevato.

L'assistenza sarà attiva tutti i giorni lavorativi fino alle ore 16:00 del venerdì. Le richieste dovranno pervenire almeno un giorno lavorativo prima del termine di presentazione e rendicontazione dei Piani per consentire al Fondo la valutazione del problema riscontrato e la necessaria risoluzione.

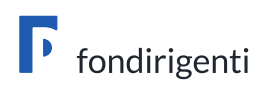

# <span id="page-3-0"></span>**L'Avviso 2/2021 in sintesi**

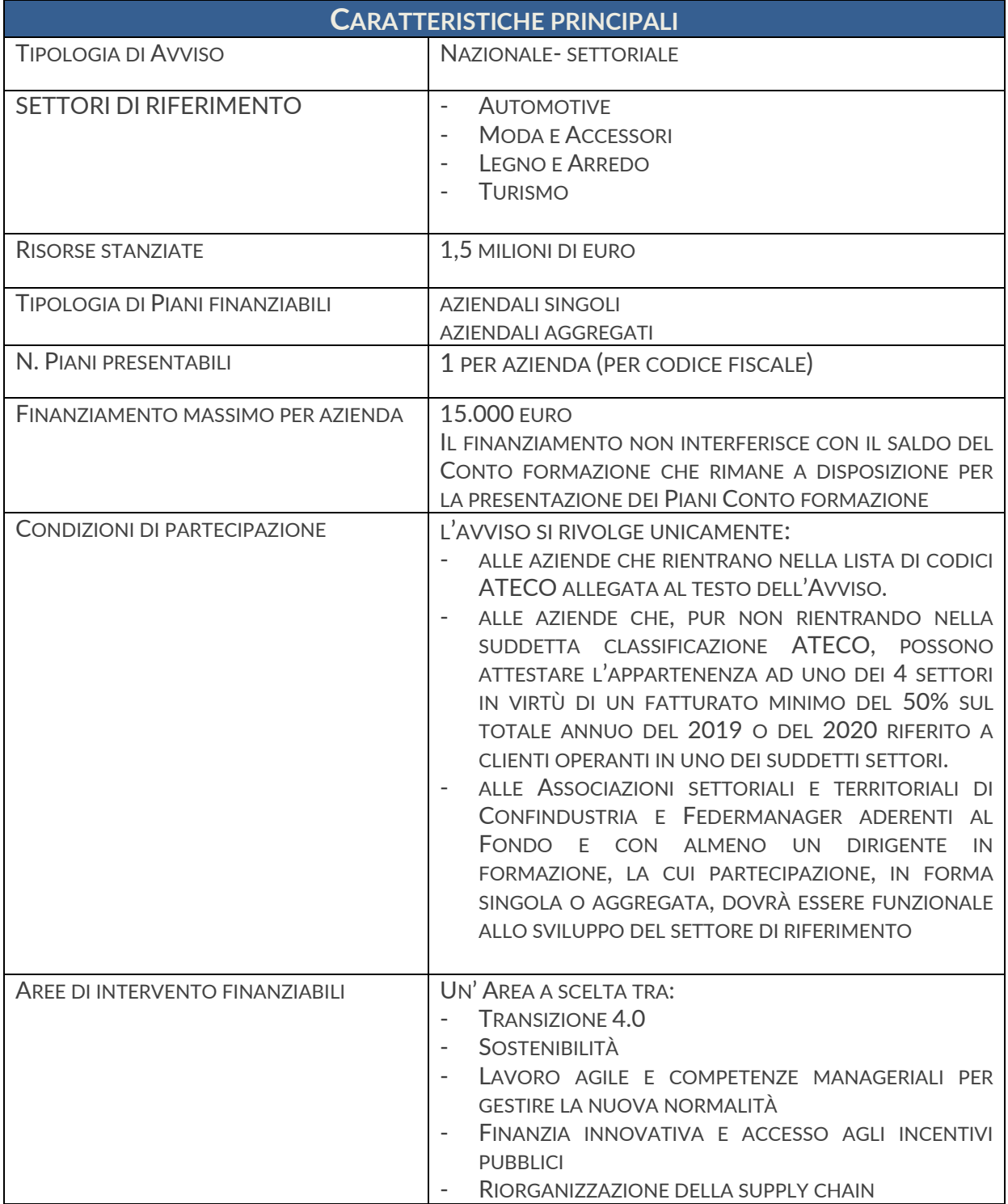

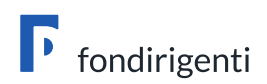

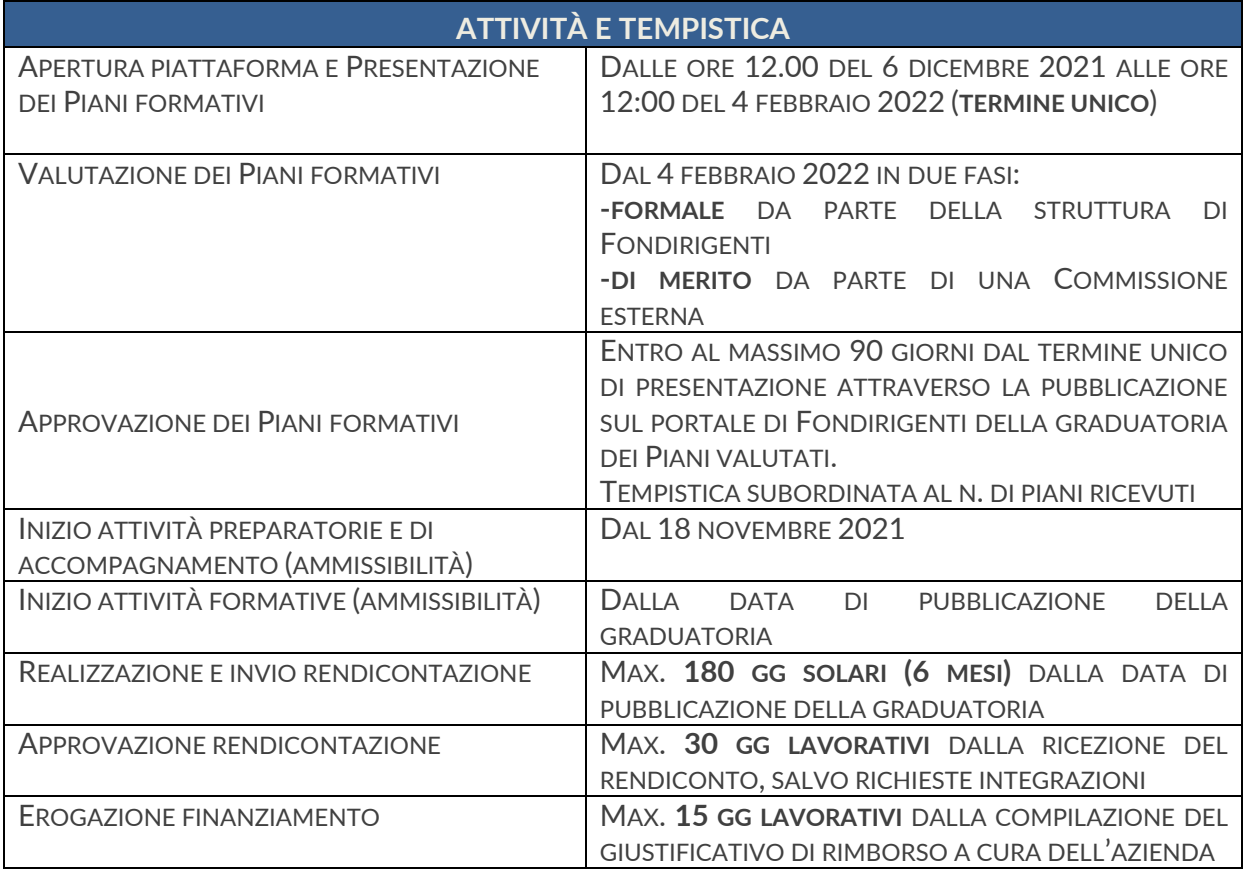

# <span id="page-4-0"></span>**Obiettivi dell'Avviso**

L'Avviso intende supportare lo sviluppo delle competenze e l'aumento di competitività dei settori "Made in" più colpiti dalla crisi post Covid-19.

Sono stati individuati 4 settori a cui si rivolge l'azione dell'Avviso:

- 1. Automotive
- 2. Moda e Accessori
- 3. Legno e Arredo
- 4. Turismo

Al fine di sostenere processi di economia circolare potranno inoltre partecipare le aziende impegnate in attività di riciclo per uno dei quattro settori.

I Piani formativi dovranno essere finalizzati a:

- sviluppare skill e dotazioni manageriali per sostenere la ripartenza dei settori più colpiti dalla pandemia;
- promuovere iniziative aggregate, coinvolgendo più imprese di uno stesso settore con comuni esigenze di sviluppo delle competenze manageriali;
- rendere strutturali le pratiche di valutazione degli impatti attesi dalla formazione sulle performance e sull'organizzazione aziendale.

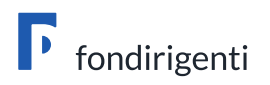

# <span id="page-5-0"></span>**La tipologia di Piani formativi**

L'Avviso finanzia due diverse modalità di Piani formativi aziendali:

- il Piano aziendale Singolo;
- il Piano aziendale Aggregato

# **Piano aziendale Singolo**

Si tratta di un Piano presentato da una singola azienda<sup>1</sup> che dovrà comunque appartenere a uno dei 4 settori indicati.

# **Piano aziendale Aggregato**

Si tratta di un Piano in cui più aziende dello stesso settore, ciascuna tramite il proprio Piano, decidono di realizzare un percorso formativo comune, anche in parte, con un obiettivo di crescita competitiva di una specifica filiera/rete.

Un Piano, per essere considerato aggregato, dovrà rispettare i seguenti requisiti minimi:

- dovrà essere composto dai singoli Piani di aziende afferenti allo stesso settore, nel numero **minimo di 3 e massimo di 10**, e con almeno un dirigente in formazione per ogni azienda o Associazione di Confindustria o Federmanager coinvolta;
- dovrà identificare uno dei partecipanti quale soggetto **Capofila**. Tale ruolo potrà essere svolto da un'azienda o un'Associazione di Confindustria o Federmanager.

Rispetto alle dimensioni del Piano aggregato si chiarisce quanto segue:

- nel caso di un Piano dichiarato Aggregato ma composto solamente da 1 o 2 Piani (compreso quello del Capofila) identificati dal medesimo codice di aggregazione, ciascuno di tali Piani sarà considerato come Piano aziendale Singolo e, in sede di valutazione non potrà ricevere alcun punteggio riservato alle iniziative aggregate;
- nel caso in cui i Piani che compongono l'aggregato dovessero essere più di 10 (compreso il Piano del Capofila), il sistema informatico bloccherà la presentazione dei Piani dall'undicesimo in poi. I Piani esclusi dall'iniziativa aggregata potranno essere presentati in forma singola.

Dal punto di vista procedurale dovranno essere seguiti i seguenti passaggi:

- il Capofila dovrà accedere per primo all'apertura del Piano Aggregato e, dopo aver indicato nel formulario di presentazione il ruolo di capofila, riceverà dal sistema informatico un **codice identificativo del Piano** che dovrà comunicare a tutte le altre aziende partecipanti;
- ogni azienda partecipante al Piano Aggregato presenterà il proprio Piano all'interno della propria Area riservata sul portale di Fondirigenti, indicando nel proprio formulario di presentazione il ruolo di partecipante ed il codice del Piano Aggregato comunicatole dalla Capofila.

Dal punto di vista dei contenuti formativi, il Piano aggregato potrà essere di due tipi:

- 1. **Piano aggregato di filiera**, in cui il Capofila esplicita fabbisogni formativi propri e delle diverse articolazioni della filiera, caratterizzati da motivazioni ed obiettivi di crescita comuni delle aziende partecipanti. Il piano potrà proporre interventi formativi diversificati in base alla specificità del business aziendale avvalendosi anche di fornitori diversi.
- 2. **Piano aggregato tematico**, in cui tutte le imprese partecipanti sono accomunate da una medesima esigenza di specializzazione formativa su un determinato fabbisogno. In questo caso, tutti i piani che si rifanno allo stesso Piano Aggregato presenteranno il medesimo titolo, Area di intervento, obiettivi, contenuti, dimensioni e saranno affidati per la loro

<sup>&</sup>lt;sup>1</sup> Si intende la matricola INPS aderente

# F fondirigenti

realizzazione agli stessi fornitori, sia per le attività formative sia per tutte le altre attività previste nel Piano.

In entrambi i casi non sarà considerato un requisito indispensabile quello della sincronia delle attività formative tra tutte le aziende coinvolte.

In sede di valutazione delle proposte, ai Piani di tutte le aziende che parteciperanno al Piano Aggregato (sia che si tratti di Piano aggregato di filiera, sia che si tratti di Piano aggregato tematico) potranno essere attribuiti fino a un massimo di **5 punti** in funzione della qualità dell'iniziativa (ai fini dell'aumento della competitività del settore di riferimento). Potranno inoltre essere attribuiti ulteriori **2 punti** se il Piano aggregato rientra nella categoria di Piano di filiera.

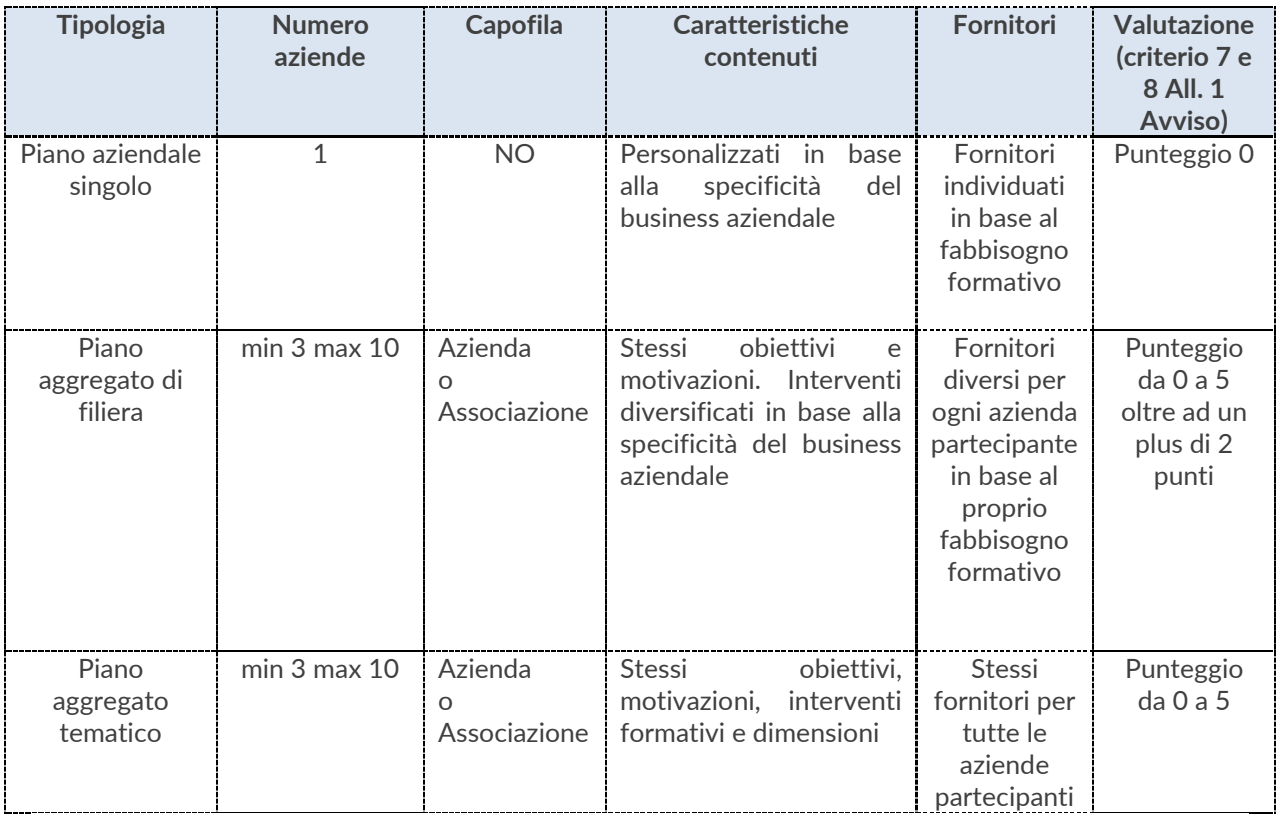

# <span id="page-6-0"></span>**I Soggetti coinvolti e le condizioni di partecipazione**

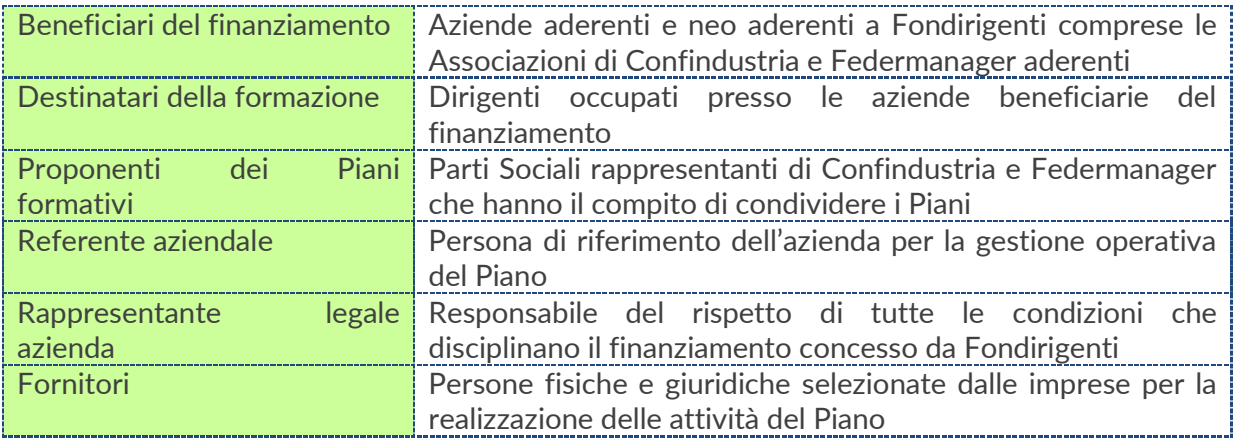

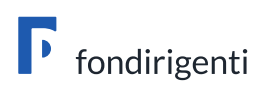

# **LE IMPRESE BENEFICIARIE DEL FINANZIAMENTO: CARATTERISTICHE, ADESIONE E CRITERI DI ACCESSO**

L'Avviso si rivolge alle **imprese aderenti e neo aderenti a Fondirigenti** la cui iscrizione al Fondo venga confermata entro la data di pubblicazione della graduatoria, pena l'esclusione dal finanziamento.

Le aziende neo aderenti, non ancora in possesso delle credenziali di accesso all'Area riservata, potranno fare richiesta di "iscrizione provvisoria" trasmettendo alla casella dell'Avviso, **entro e non oltre il 28 gennaio 2022,** il flusso UNIEMENS che riporta l'iscrizione a Fondirigenti ed una dichiarazione di iscrizione provvisoria. Il modulo di iscrizione provvisoria dovrà essere richiesto alla casella dell'Avviso.

Ai fini della presentazione, la matricola INPS aziendale a cui è collegato il Piano deve essere attiva e rimanere tale fino alla liquidazione dello stesso, pena l'impossibilità di erogare il finanziamento.

Qualora intervenissero in itinere variazioni societarie o della matricola INPS, il Fondo dovrà essere tempestivamente informato.

In caso di fusioni societarie è condizione essenziale che la nuova matricola incorporante sia aderente a Fondirigenti, pena l'impossibilità di rendicontare il Piano.

Ogni impresa, intesa come codice fiscale, potrà presentare un solo Piano formativo. Pertanto, se due matricole INPS con lo stesso codice fiscale volessero presentare due Piani, il sistema bloccherà automaticamente la presentazione ad una delle due matricole.

### Potranno partecipare all'Avviso unicamente:

- 1. le aziende che rientrano nella lista di codici ATECO allegata al testo dell'Avviso. **Il codice ATECO dovrà coincidere con il codice attività indicato nella visura camerale dell'azienda;**
- 2. le aziende che, pur non rientrando nella suddetta classificazione ATECO, possono attestare l'appartenenza ad uno dei 4 settori dell'Avviso in virtù di un fatturato minimo del 50% sul totale annuo, riferito a clienti operanti in uno dei suddetti settori. È sufficiente che il requisito di fatturato si sia verificato in una delle due annualità del 2019 o del 2020. Tale attestazione avverrà attraverso la sottoscrizione di un'autocertificazione, firmata digitalmente dal Rappresentante Legale dell'azienda, in fase di presentazione del Piano. Il controllo della veridicità dei requisiti di appartenenza al settore sarà effettuato in sede di rendicontazione a cura del Revisore Legale. Il Revisore dovrà attestare, all'interno della certificazione di rendiconto, la veridicità dei dati riferiti al fatturato verso clienti del settore indicato, mediante verifica delle registrazioni contabili e di eventuale altra documentazione a supporto;
- 3. le Associazioni settoriali e territoriali di Confindustria e Federmanager aderenti al Fondo e con almeno un dirigente in formazione, la cui partecipazione, in forma singola o aggregata, dovrà essere funzionale allo sviluppo del settore di riferimento.

# Non potranno partecipare all'Avviso:

- le aziende che non rientrano nella lista di codici ATECO allegata all'Avviso o che non possono attestare l'appartenenza ad uno dei settori previsti;
- le imprese che si trovano in stato di fallimento, di liquidazione coatta amministrativa, di concordato preventivo (salvo il caso previsto dall'art. 186 bis del Regio Decreto 16/3/1942 n. 267), di amministrazione straordinaria (D.Lgs. n. 270/1999), di amministrazione straordinaria speciale (Legge 39/2004), di liquidazione per effetto del verificarsi di una causa di scioglimento, o che abbiano in corso un procedimento per la dichiarazione di una di tali condizioni;

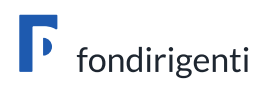

le imprese la cui matricola INPS, rispetto all'adesione al Fondo, sia nello stato di "cessata", "cessata provvisoria", "sospesa" o "revocata".

### **I DESTINATARI DEI PIANI FORMATIVI**

Sono esclusivamente **i dirigenti** occupati presso le imprese beneficiarie con **contratto da dirigente al momento della presentazione del Piano.**

E' possibile proporre un Piano formativo anche per un solo dirigente.

Non possono essere inclusi tra i destinatari i quadri, anche se con funzioni apicali, e gli amministratori unici poiché tale carica è incompatibile con lo svolgimento di un rapporto di lavoro subordinato.

Ciascuna impresa potrà decidere di coinvolgere nelle azioni formative altre risorse in qualità di **uditori**. La presenza di uditori non dovrà essere calcolata ai fini della determinazione dei costi del Piano, del numero dei partecipanti, delle ore e dei costi partecipanti in formazione né in fase di presentazione né in fase di rendicontazione. Allo stesso modo non dovranno essere indicati nel calendario delle attività e nel registro presenze.

# **LE PARTI SOCIALI**

**I Proponenti** dei Piani formativi sono i rappresentanti legali o loro delegati di **Confindustria** e **Federmanager** che hanno il compito di condividere il Piano agli adeguati livelli di rappresentanza territoriale.

La Condivisione potrà essere espressa a livello aziendale solo nei casi in cui esista all'interno dell'azienda una rappresentanza sindacale dei dirigenti formalmente riconosciuta da Federmanager.

#### **IL REFERENTE AZIENDALE**

E' la persona di riferimento per la gestione operativa del Piano.

**Deve essere una risorsa interna all'impresa** e non deve coincidere con uno dei dirigenti destinatari della formazione.

Si suggerisce di individuare una **figura operativa** facilmente contattabile dal Fondo ed in grado di interagire su qualunque aspetto del Piano.

In particolare, il referente avrà il compito di:

- raccogliere e conservare tutta la documentazione relativa al Piano;
- tenere costantemente aggiornato il calendario attività;
- rapportarsi con tutti i soggetti coinvolti durante l'arco di svolgimento del Piano;
- organizzare e gestire eventuali visite in itinere ed ex post;
- comunicare le eventuali variazioni al Piano approvato.

# **IL RAPPRESENTANTE LEGALE DELL'AZIENDA**

E' il responsabile del rispetto di tutte le condizioni che disciplinano il finanziamento concesso da Fondirigenti.

E' l'unica persona autorizzata alla **sottoscrizione digitale** del Piano e del Rendiconto.

# **I FORNITORI**

Sono le persone fisiche e giuridiche selezionate dalle imprese per la realizzazione delle attività del Piano: attività preparatorie e di accompagnamento ed erogazione della formazione. Possono essere individuati più fornitori in funzione delle diverse attività previste, così come possono essere selezionati fornitori esteri o risorse interne all'azienda.

I fornitori devono essere indicati nel Piano formativo e devono possedere, al momento della presentazione del Piano, almeno uno dei requisiti professionali di seguito indicati, pena l'impossibilità di affidamento dell'incarico.

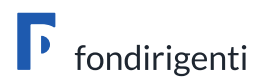

- Ente accreditato presso la regione
- Ente in possesso della Certificazione UNI EN ISO 9001:2015 (settore EA 37) e successive edizioni
- Università italiana/estera
- Ente con sistema di gestione della qualità certificato a livello internazionale
- Ente di cui all'art. 1 della legge 40/87 riconosciuto dal Ministero del Lavoro
- Istituto Tecnico e Istituto tecnico Superiore ITS che rilasciano titoli di istruzione secondaria
- Professionista in possesso di adeguata certificazione (ad. es. certificazione come innovation manager o come coach)
- Professionista con almeno 5 anni di esperienza in campo formativo inerente al contenuto formativo da erogare
- Personale interno all'impresa beneficiaria

# <span id="page-9-0"></span>**Le Aree di intervento**

Ogni azienda dovrà scegliere all'interno del formulario una tra le seguenti macro Aree di intervento.

I contenuti indicati rappresentano solo alcuni esempi di Piani formativi finanziabili.

#### **TRANSIZIONE 4.0**

Gli interventi formativi dovranno essere finalizzati allo sviluppo di competenze specifiche per favorire la trasformazione digitale in azienda e/o implementare processi già in atto da considerare rispetto ad una rinnovata centralità del fattore umano.

Gli interventi comprenderanno a mero titolo esemplificativo: Business intelligence, Big Data e Business Analytics, Data Science; IOT; Realtà aumentata; Manifattura additiva; Machine learning e machine collaboration; Digital lean; Digitalizzazione dei processi produttivi; Digital marketing e reti di vendita, cyber sicurezza.

# **SOSTENIBILITÀ**

Gli interventi formativi dovranno essere finalizzati allo sviluppo delle competenze manageriali relative alla sostenibilità ambientale, sociale ed economica delle imprese aderenti. Comprenderanno a mero titolo esemplificativo: Economia circolare; Politiche ambientali in azienda; Innovazione del prodotto green; Comunicazione sociale e marketing etico; Certificazioni di prodotto e/o di processo; Finanza sostenibile; Indicatori e strategie ESG, Piani di simbiosi industriale.

#### **LAVORO AGILE E COMPETENZE MANAGERIALI PER GESTIRE LA NUOVA NORMALITÀ**

Gli interventi formativi dovranno essere finalizzati allo sviluppo delle competenze manageriali relative ai modelli organizzativi e manageriali necessari a gestire la nuova normalità. Comprenderanno a mero titolo esemplificativo: Smart e Agile working; Politiche di welfare; Nuovi stili di management; Diversity management; Nuove modalità di controllo e monitoraggio delle prestazioni agili.

#### **FINANZA INNOVATIVA E ACCESSO AGLI INCENTIVI PUBBLICI**

Gli interventi formativi dovranno essere focalizzati sulle leve finanziarie e gli incentivi pubblici a supporto della crescita e della competitività delle imprese.

Comprenderanno a mero titolo esemplificativo: Conoscenza e accesso a fonti e strumenti di incentivazione e di agevolazione finanziaria a supporto degli investimenti per la trasformazione digitale; Pianificazione finanziaria; Strumenti di prevenzione della crisi

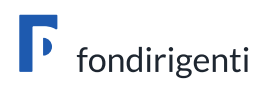

d'impresa; Merger and Acquisition; Finanza innovativa (Fintech); Strumenti e opzioni di debito e di Equity; SACE, Simest e altri strumenti di incentivazione pubblica.

#### **RIORGANIZZAZIONE DELLA SUPPLY CHAIN**

Gli interventi formativi dovranno essere finalizzati allo sviluppo delle competenze manageriali per la riorganizzazione della supply chain, il miglioramento e l'efficientamento dei processi di approvvigionamento, la gestione dei rischi. Comprenderanno a mero titolo esemplificativo: Pianificazione delle attività di distribuzione; Gestione scorte, produzione e acquisto; Gestione delle relazioni collaborative con fornitori e clienti; Supply Chain Risk Management; Supply network design; Misurazione e controllo delle prestazioni dei Supply network.

# <span id="page-10-0"></span>**La Normativa di riferimento**

Le iniziative di formazione di cui al presente Avviso si configurano come Aiuti di Stato.

Le imprese dovranno quindi applicare una delle seguenti normative e disposizioni comunitarie:

- **Regolamento UE n. 651/2014** del 17 giugno 2014, che dichiara alcune categorie di aiuti compatibili con il mercato interno in applicazione degli art. 107 e 108 del Trattato, con scadenza al 31 dicembre 2020.

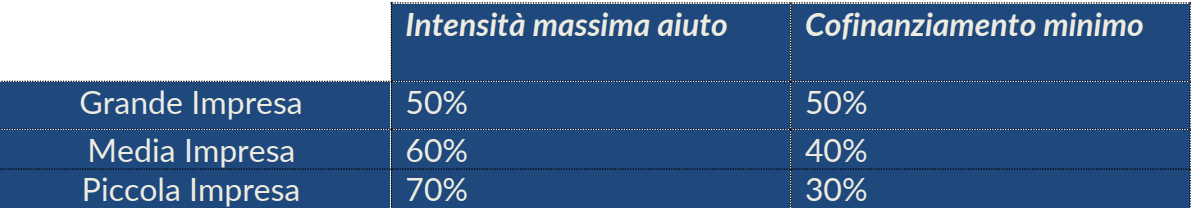

L'applicazione del predetto Regolamento n. 651/2014 è esclusa per le aziende che non rientrano nel campo di applicazione disciplinato nell'art. 1 del regolamento.

In particolare, sono esclusi i finanziamenti in favore di imprese destinatarie di un ordine di recupero pendente a seguito di una precedente decisione della Commissione europea che ha dichiarato un aiuto illegale e incompatibile con il mercato comune, ad eccezione dei regimi di aiuti destinati a ovviare ai danni arrecati da determinate calamità naturali; sono altresì escluse le imprese in difficoltà, come definite nel punto 18 dell'art. 1 del medesimo Regolamento (UE) n. 651/2014.

- **Regolamento UE n. 1407/2013** del 18 dicembre 2013 relativo all'applicazione degli articoli 107 e 108 del trattato sul funzionamento dell'Unione europea agli aiuti di importanza minore (o *de minimis*), con scadenza al 31 dicembre 2020 (massimo 200.000,00 € in tre esercizi finanziari come impresa unica e massimo 100.000 € per le imprese che effettuano trasporto di merci su strada per conto terzi). **Intensità massima di aiuto alla formazione 100%.**

Gli Aiuti alla formazione sono considerati concessi nel momento in cui all'impresa è accordato il diritto di ricevere gli Aiuti (approvazione del Piano), indipendentemente dalla data di erogazione degli importi corrispondenti.

**Una volta scelto il Regolamento di riferimento non sarà possibile modificarlo in itinere.** 

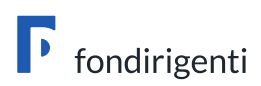

#### **REGISTRO NAZIONALE DEGLI AIUTI DI STATO**

Dal 1° Luglio 2017 è operativo il Registro nazionale degli Aiuti di Stato, istituito presso la Direzione Generale per gli Incentivi alle imprese del Ministero dello Sviluppo Economico (DGIAI).

La concessione dei finanziamenti è subordinata all'interrogazione del Registro nazionale degli Aiuti di Stato, alle condizioni e con le modalità previste dall'art. 52 della L. 24 dicembre 2012, n. 234 e s.m.i e dalle disposizioni attuative.

Si richiama l'attenzione sulla necessità di verificare eventuali ordini di recupero pendenti per precedenti aiuti dichiarati illegali e, nel caso di applicazione del Reg. UE n. 1407/2013, di:

- operare un'attenta e puntuale ricognizione di tutti i contributi pubblici ricevuti da ciascuna impresa beneficiaria;
- verificare le condizioni che definiscono il perimetro della "impresa unica" secondo la definizione attribuita dal Registro delle Imprese.

Fondirigenti provvederà all'interrogazione del Registro nazionale Aiuti di Stato. Qualora l'interrogazione evidenziasse un esito negativo, il Piano sarà escluso dalla partecipazione all'Avviso.

Limitatamente ai casi in cui l'interrogazione del RNA evidenziasse il superamento del plafond stabilito dal "de minimis" a causa dell'inclusione di società fiduciarie nel perimetro di impresa unica, Fondirigenti, al fine di un eventuale riesame in ordine all'ammissibilità del finanziamento richiesto, richiederà una dichiarazione sostitutiva di certificazione a cura del Rappresentante legale della società fiduciaria. Qualora la dichiarazione non venisse resa entro i termini stabiliti dal Fondo, il Piano sarà escluso dalla partecipazione all'Avviso.

# *LA PRESENTAZIONE DEI PIANI*

# <span id="page-12-0"></span>**Modalità e tempistica di presentazione**

La presentazione sarà effettuata **on-line** dall'Area riservata degli aderenti accessibile **dalle ore 12:00:00 del 6 dicembre 2021 fino alle ore 12:00:00 del 4 febbraio 2022.**

Alle ore 12:00:00 del 4 febbraio 2022 il sistema web bloccherà automaticamente la possibilità di invio.

Saranno acquisiti tutti i Piani presentati entro il suddetto temine unico, indipendentemente dall'ammontare delle risorse richieste e dall'ordine di arrivo cronologico. Non saranno accettate altre modalità di invio.

# <span id="page-12-1"></span>**Le Fasi della presentazione**

Il sistema web è stato progettato per accompagnare l'azienda in ogni step della presentazione, fornendo indicazioni puntuali per la compilazione e restituendo messaggi in caso di errori nella compilazione.

Si riepilogano di seguito i principali step.

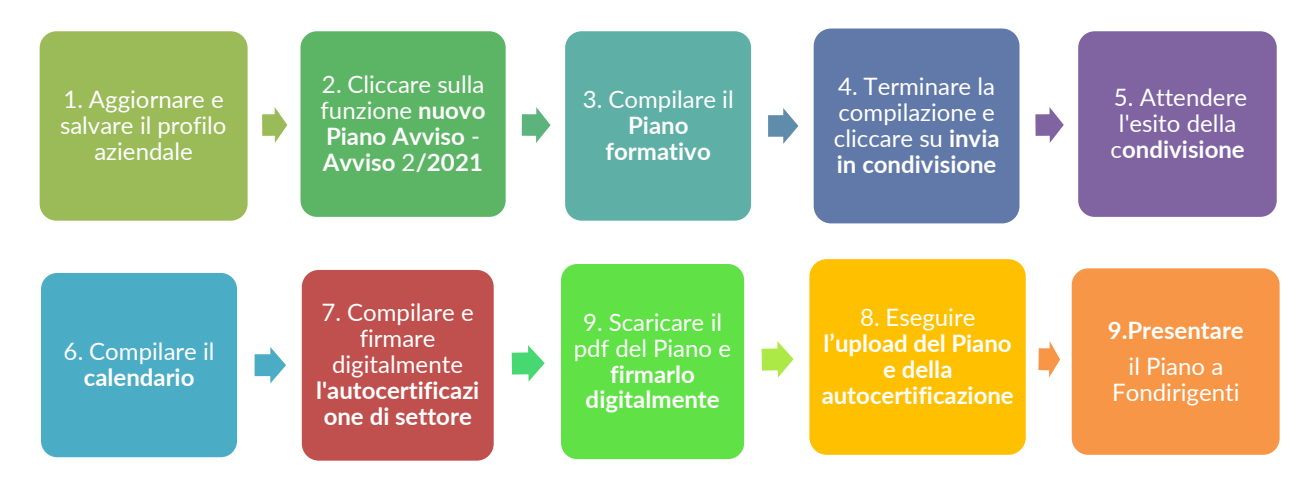

# **ACCESSO E AGGIORNAMENTO DATI PROFILO AZIENDALE**

Un volta effettuato l'accesso all'Area riservata si visualizzerà subito il **Profilo aziendale** che dovrà essere compilato o aggiornato.

Nel profilo dovranno essere riportati:

i dati anagrafici dell'impresa, compresi i riferimenti di un referente amministrativo e dell'eventuale rappresentante sindacale interno (RSA riconosciuta da Federmanager).

Rispetto alla compilazione delle sedi, qualora l'azienda avesse molte sedi operative, non sarà necessario inserirle tutte, ma solo quelle coinvolte nel Piano.

Si ricorda di prestare attenzione alla **correttezza di tutti i recapiti e-mail** inseriti nel profilo;

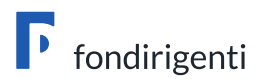

- i dati relativi all'Impresa Unica necessari per la registrazione da parte di Fondirigenti, sul Registro Nazionale Aiuti di Stato, dei contributi ricevuti dalle imprese tramite l'applicazione del Reg. 1407 del 18 dicembre 2013 "de minimis";
- **i dati del Rappresentante Legale/Procuratore/Soggetto munito dei poteri di rappresentanza** risultante dalla visura camerale. Se i poteri di rappresentanza non fossero sufficientemente descritti nella visura, occorrerà caricare, in un unico pdf, oltre alla visura anche l'atto con cui è stato conferito il potere di rappresentanza.

**Il nominativo indicato in questa sezione dovrà corrispondere all'intestatario della firma digitale.**

Si ricorda inoltre:

- **di caricare una visura camerale aggiornata;**
- **che il codice ATECO indicato nel profilo aziendale dovrà corrispondere a quello della visura camerale.**

In caso di enti/associazioni che non sono iscritte al Registro Imprese e non dispongono quindi di visura camerale sarà necessario allegare un documento equipollente che attesti i poteri di rappresentanza.

#### **MODIFICHE AL PROFILO AZIENDALE SUCCESSIVE ALLA CONDIVISIONE**

I dati del profilo aziendale saranno riproposti automaticamente nel formulario del Piano formativo.

Si invita a verificare la correttezza del profilo prima di trasmettere il Piano in condivisione poiché, da quel momento, il Piano non sarà più modificabile.

Pertanto, se venissero effettuate delle modifiche al profilo successive alla condivisione non risulterebbero aggiornate nel formulario. In questo caso occorrerebbe aprire un nuovo Piano, ricompilarlo interamente e rinviarlo in condivisione.

#### **APERTURA E COMPILAZIONE DEL PIANO**

Completato l'aggiornamento del profilo aziendale sarà possibile accedere alla presentazione del Piano cliccando su "nuovo Piano Avviso" e poi su "Avviso 2/2021".

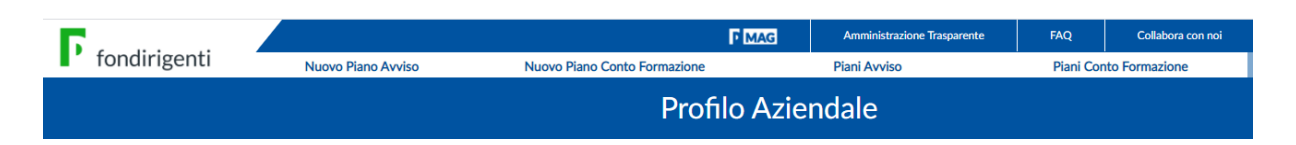

Si aprirà la schermata di **Riepilogo del Piano** che conterrà tutta la modulistica di riferimento oltre allo stato del Piano (es. in compilazione, in condivisione, condiviso, inviato, approvato).

Il fascicolo del Piano includerà: il pdf del Piano presentato a Fondirigenti, la lettera con l'esito della valutazione, la scheda con i punteggi attribuiti dalla Commissione di valutazione, il pdf del rendiconto presentato a Fondirigenti e la lettera di approvazione del rendiconto.

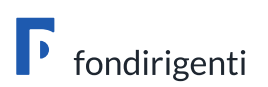

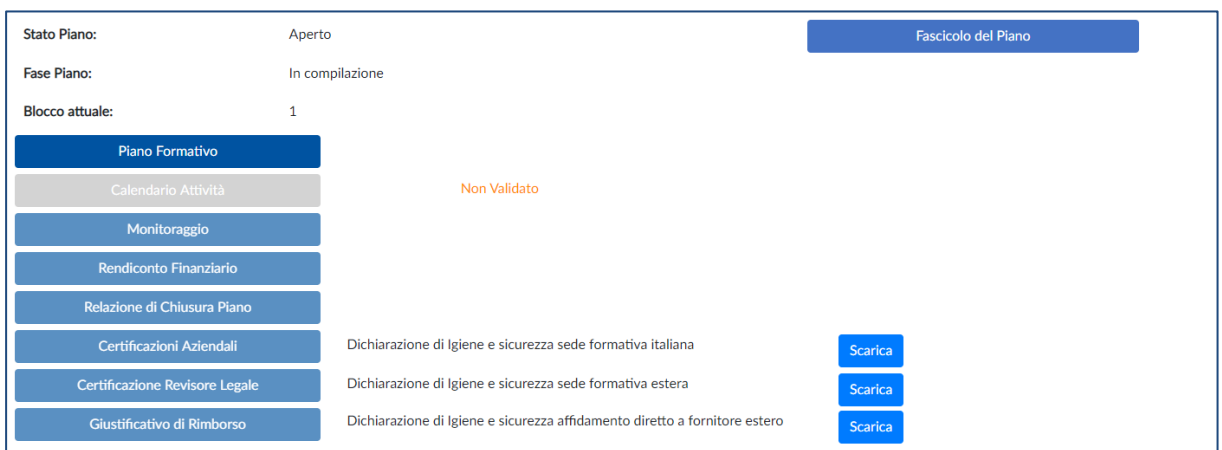

Dalla schermata di riepilogo, cliccando su **Piano formativo** si aprirà il formulario da completare.

La compilazione del formulario sarà sequenziale e non prevede la possibilità di aprire sezioni successive senza aver prima terminato la compilazione delle precedenti.

Alla fine di ciascuna sezione saranno disponibili due funzioni: "**salva**" per memorizzare i dati e "**salva e prosegui**" per procedere a quella successiva e permettere al sistema di effettuare i controlli formali e di coerenza.

Sarà sempre possibile tornare indietro alle sezioni precedenti per modificare/aggiornare i contenuti e stampare il formulario su una stampa di prova non valida ai fini della presentazione.

Per i Piani Aggregati la capofila dovrà aprire per prima il Piano formativo. Il sistema richiederà di indicare il ruolo di capofila o partecipante. Alla capofila verrà quindi assegnato un codice identificativo del Piano che dovrà essere indicato da tutte le altre aziende partecipanti all'apertura dei rispettivi Piani.

In caso di Piano singolo non dovrà essere flaggata nessuna delle due opzioni di capofila/partecipante.

# **CONDIVISIONE**

Tutti i Piani dovranno essere condivisi dai Rappresentanti delle Parti Sociali (Confindustria e Federmanager) prima di essere inviati a Fondirigenti.

Arrivati alla sezione "Condivisione" si visualizzeranno due menu a tendina che consentiranno di selezionare la tipologia di condivisione e l'Associazione di riferimento.

Il sistema segnalerà eventuali incongruenze (es. due tipologie di condivisione diverse, due territori diversi).

Per evitare rallentamenti alla fase di condivisione, si invita a prestare attenzione alla provincia selezionata soprattutto nel caso di Associazioni con più rappresentanze provinciali.

La trasmissione del Piano alle Parti Sociali avverrà al blocco "Invio Condivisione". Il sistema web chiederà di scaricare il Piano in bozza e di prenderne visione prima dell'invio.

La condivisione di norma si effettua prendendo come riferimento la sede legale dell'azienda. Tuttavia, nel caso in cui venissero coinvolti in formazione i dirigenti di una sede operativa situata in un'altra provincia, è possibile richiedere la condivisone relativa alla sede operativa.

**Per i Piani aggregati la condivisione dovrà essere acquisita da ogni impresa partecipante sul territorio di appartenenza.** 

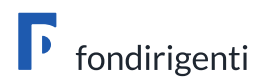

# **CONDIVISIONE - MODALITÀ E FUNZIONAMENTO**

La condivisione dei Piani sarà effettuata dai Rappresentanti delle Parti Sociali direttamente dall'Area riservata accessibile attraverso **myfondirigenti**, inserendo le credenziali di accesso:

- **- la user-id** corrispondente al codice attribuito ad ogni Associazione per la condivisione dei Piani contrassegnato da una C iniziale per Confindustria ed una F per Federmanager.
- **- la password** trasmessa dal Fondo a tutte le Associazioni.

Dopo aver effettuato l'accesso, il sistema indirizzerà l'utente sul profilo anagrafico dell'Associazione che dovrà essere compilato o aggiornato.

Nel profilo sarà possibile indicare il nominativo del referente incaricato per la condivisione e, cliccando sulla funzione "aggiungi nuovo referente" inserire ulteriori firmatari.

Il corretto inserimento dei firmatari e relativi recapiti e-mail è un passaggio importante poiché ogni volta che verrà inviato un nuovo Piano per la condivisione il sistema avvertirà, tramite email, i referenti dell'Associazione.

Una volta aggiornato il profilo, cliccando sulla funzione "Piani Avviso", si accederà alla pagina dove saranno disponibili tutti i Piani trasmessi dalle aziende per la condivisione.

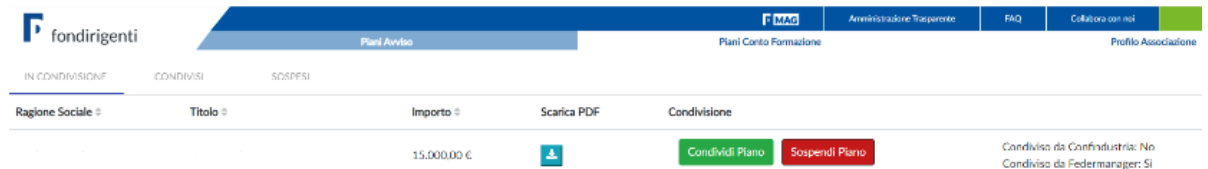

Ogni Associazione vedrà sulla barra in alto un menù riepilogativo dei Piani suddiviso in "Piani in condivisione" - "Piani condivisi" - "Piani sospesi". Sarà disponibile anche una funzione di ricerca mirata di un singolo Piano.

Cliccando su "Piani in condivisione" verranno visualizzati i dati riepilogativi del Piano e dell'azienda di riferimento, il pdf del Piano da scaricare e lo stato della condivisione.

La condivisione avverrà semplicemente cliccando sulla funzione "Condividi Piano" o, nel caso in cui fosse necessario chiedere chiarimenti/integrazioni, sulla funzione "Sospendi il Piano".

Il Piano si intenderà condiviso solo quando entrambe le Parti Sociali avranno espresso la condivisione.

Il sistema trasmetterà automaticamente una e-mail alla PEC aziendale e a quella del referente aziendale per informare dell'avvenuta condivisione.

Nel caso in cui una delle Parti Sociali sospendesse il Piano, il sistema invierà automaticamente un'email all'azienda che dovrà contattare l'Associazione per perfezionare la proposta. Una volta effettuate le necessarie modifiche, il Piano dovrà essere rinviato in condivisione e ritornerà nella lista dei Piani da condividere.

Rispetto alla tempistica di condivisione, l'Avviso lascia piena autonomia alle Parti Sociali. Pertanto, si suggerisce alle aziende di verificare direttamente con i referenti associativi la tempistica entro la quale trasmettere i Piani.

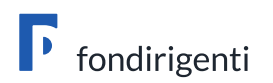

#### **CONDIVISIONE AZIENDALE - MODALITÀ E FUNZIONAMENTO**

Qualora all'interno del Piano fosse stata selezionata la tipologia di condivisione aziendale, l'azienda dovrà compilare il **Documento di condivisione interna RSA**.

Il documento dovrà essere stampato e sottoscritto dal Rappresentante della RSA. Non è richiesta la firma digitale.

Il modello di condivisione, unitamente al documento di riconoscimento del Rappresentante della RSA, dovrà essere caricato all'interno del sistema pena l'impossibilità di procedere con la presentazione.

#### **SBLOCCO DEL PIANO**

Il formulario sarà modificabile fino all'invio in condivisione. Una volta effettuato l'invio alle Parti Sociali, il formulario si bloccherà automaticamente a meno che non venga cliccato il tasto **"Ritorna in compilazione"** che consentirà di revocare l'invio alle Parti Sociali e di modificare il Piano.

Nel caso in cui una o entrambe le Parti Sociali sospendessero il Piano per chiedere delle modifiche, il formulario si sbloccherà automaticamente per consentire le necessarie variazioni.

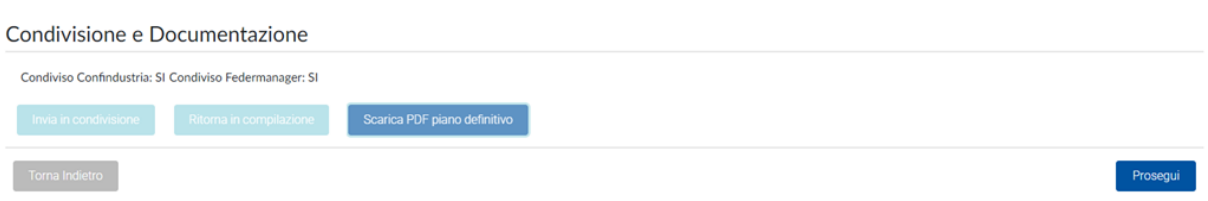

Qualora l'azienda volesse effettuare delle modifiche al Piano dopo l'invio in condivisione avrà due possibilità:

- chiedere alla Parte Sociale che non ha ancora condiviso il Piano di "sospenderlo" (questa opzione non sarà possibile se entrambe le Parti Sociali hanno già effettuato la condivisione);
- aprire un nuovo Piano, ricompilarlo nuovamente e rinviarlo in condivisione. In questo caso il Piano precedentemente compilato rimarrà nella lista dei "Piani in presentazione" con lo stato di "in compilazione". Potrà essere annullato con la funzione "Elimina".

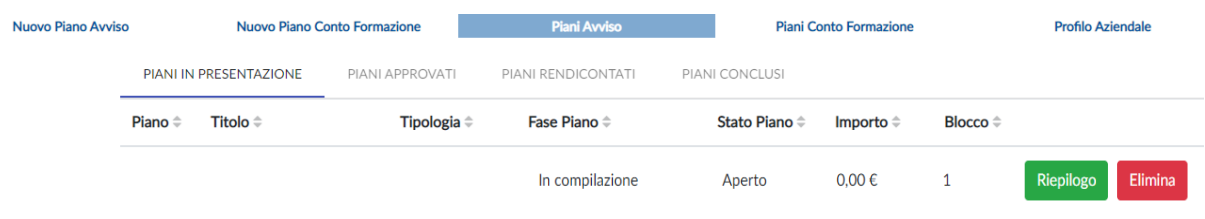

#### **COMPILAZIONE DEL CALENDARIO**

Il calendario verrà visualizzato nella schermata di Riepilogo del Piano e si attiverà solo dopo l'avvenuta condivisione.

La compilazione prevede una prima parte relativa alle sedi delle attività ed una seconda parte con le date, le ore (anche mezze ore), il n. partecipanti, l'intervento di riferimento. Naturalmente si tratterà di un calendario previsionale e, come tale, non vincolante e definitivo.

**Il calendario non dovrà essere firmato né inviato in fase di presentazione.** Sarà sufficiente salvarlo e convalidarlo.

Sarà bloccato dopo la presentazione e sbloccato automaticamente a seguito dell'eventuale approvazione per consentire l'aggiornamento delle date fino alla rendicontazione.

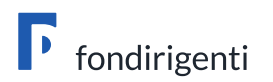

**COMPILAZIONE E FIRMA DIGITALE DELL'AUTOCERTIFICAZIONE DI APPARTENENZA AL SETTORE**

Prima dell'invio del Piano ogni azienda partecipante (sia in caso di Piano singolo che aggregato) dovrà sottoscrivere un'autocertificazione di appartenenza ad uno dei 4 settori dell'Avviso.

**L'autocertificazione di appartenenza al settore è un allegato del Piano formativo e la sua compilazione è obbligatoria. Non va quindi confusa con le autocertificazioni aziendali contenute all'interno del Piano formativo.**

Le aziende dovranno dichiarare una delle seguenti opzioni:

- Che l'**azienda** opera nel settore (menù a tendina con scelta di uno dei 4 settori) con il **codice ATECO**\_\_\_\_\_\_\_ indicato nell'Allegato 2 del testo dell'Avviso 2/2021 e corrispondente a quanto inserito nel proprio Profilo Aziendale.
- Che l'**azienda** opera nel settore (menù a tendina con scelta di uno dei 4 settori) in virtù di un **fatturato minimo del 50% in almeno una delle annualità 2019/2020,** riferito a clienti operanti nel suddetto macro settore (la documentazione contabile attestante il fatturato minimo del 50% dichiarato, sarà controllata in sede di verifica ex post).

Le Associazioni di Confindustria e Federmanager dovranno invece dichiarare che:

in qualità di Associazione appartenente al sistema di *(menù a tendina con scelta tra* Confindustria e Federmanager) \_\_\_\_\_ partecipa al Piano formativo per contribuire allo sviluppo del settore (menù a tendina con scelta di uno dei 4 settori).

**L'autocertificazione dovrà essere firmata digitalmente in formato CAdES** (file con estensione p7m) dal Rappresentante Legale dell'azienda/associazione.

# **DOWNLOAD DEL PIANO E FIRMA DIGITALE**

Una volta ricevuta conferma della condivisione, l'azienda potrà scaricare un file PDF per la firma digitale del Rappresentante legale.

Dovrà essere apposta una sola firma digitale in formato CAdES (file con estensione p7m).

**Si ricorda che il nominativo del Rappresentante legale dovrà coincidere con l'intestatario della firma digitale.**

Il Piano potrà essere firmato digitalmente anche subito dopo l'invio alle Parti Sociali ma si suggerisce di attendere l'esito della condivisione poiché, in caso di richiesta di integrazioni, il Piano precedentemente firmato non avrebbe alcuna validità.

#### **UPLOAD DEL PIANO E PRESENTAZIONE A FONDIRIGENTI**

Il Piano firmato digitalmente unitamente all'autocertificazione dovrà essere caricato sulla piattaforma. Ai fini della presentazione non dovrà essere trasmesso alcun ulteriore documento.

Al momento del caricamento apparirà la funzione "Aggiungi documentazione a corredo del piano". Si tratta di un'opzione facoltativa nel caso in cui l'azienda volesse inviare, a titolo di esempio, atti di variazione societaria/deleghe non contenute nella visura camerale.

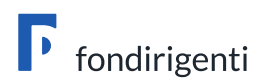

Il file da uploadare potrà essere rinominato ma non modificato al suo interno. Il sistema controllerà automaticamente la coerenza del file caricato rispetto a quello precedentemente scaricato per evidenziare eventuali difformità.

In caso di esito negativo, l'utente dovrà ripetere la procedura di firma del documento scaricando nuovamente la versione originale.

Inoltre nel caso in cui, dopo il caricamento, il sistema evidenziasse che il file non coincide con quello scaricato o che è stato firmato più volte, si invita a scaricare nuovamente il file**, firmarlo digitalmente senza aprirlo**, e solo dopo averlo firmato, controllarne il contenuto per poi ricaricarlo.

L'errore di caricamento può dipendere dal lettore PDF utilizzato che modifica il file senza darne preavviso.

Inoltre, per ridurre la percentuale di errore o di manomissione involontaria si suggerisce di:

- fare questa operazione da un unico pc, evitando passaggi del file tra pc diversi;
- utilizzare il browser Google per scaricare il pdf dalla piattaforma;
- verificare ed eventualmente disattivare l'apertura automatica dei file;
- firmare digitalmente il file tramite un software in locale e non tramite applicazioni online.

#### Caricamento documentazione firmata

Caricare il Riepilogo Presentazione firmato digitalmente CADES con estensione .p7m

Effettuato il caricamento con esito positivo cliccando sul pulsante "**Invia a Fondirigenti**" si concluderà l'iter di presentazione.

La certezza della presentazione verrà data dal verificarsi delle seguenti condizioni:

- l'attribuzione del codice FDIR;
- il cambio di stato del Piano in "inviato";
- la ricezione della notifica alla PEC aziendale del corretto invio.

La documentazione acquisita tramite upload sarà riconosciuta e protocollata automaticamente dal sistema che ne traccerà anche data e orario.

### **Da quel momento il Piano si intenderà formalmente presentato e non sarà più possibile riaprirlo o modificarlo.**

Qualora si intendesse annullare il Piano inviato, si potrà procedere cliccando sull'apposita funzione "Annulla Piano". L'annullamento consentirà la presentazione di un nuovo Piano nel rispetto delle modalità e delle tempistiche stabilite dall'Avviso.

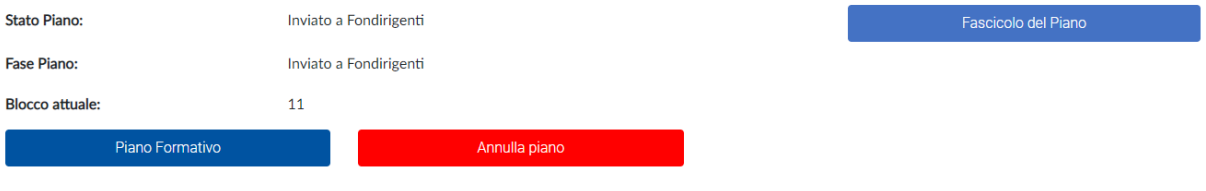

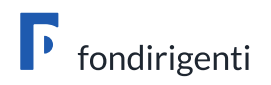

# <span id="page-19-0"></span>**Il Formulario di presentazione – Piano formativo Condiviso**

Il formulario "**Piano formativo Condiviso**" si articola nelle seguenti sezioni:

- 1. Anagrafica con i dati identificativi del Piano
- 2. Obiettivi e motivazioni del Piano
- 3. Analisi dei fabbisogni formativi
- 4. Interventi formativi
- 5. Monitoraggio e Valutazione
- 6. Fornitori
- 7. Piano finanziario
- 8. Certificazioni

Ciascuna sezione si compone di una parte testuale, che dovrà contenere gli elementi descrittivi dell'iniziativa, e di alcune tabelle di semplice e rapida compilazione.

Per ogni sezione è previsto un massimo di **4.000 caratteri editabili** (spazi inclusi). Il sistema evidenzierà automaticamente il numero di caratteri editati.

Quanto descritto nel Piano formativo dovrà trovare riscontro in sede di verifiche in itinere ed ex post.

**Si ricorda che gli elementi descrittivi dovranno tenere conto della tipologia di Piani (aziendale singolo o aziendale aggregato di filiera/tematico).** 

**In caso di Piani aggregati tematici le motivazioni, gli obiettivi formativi, i risultati attesi, i fabbisogni formativi, i contenuti degli interventi, le modalità di valutazione dell'impatto, dovranno essere comuni a tutte le aziende partecipanti.** 

**Al contrario nei Piani aggregati di filiera le aziende, pur essendo accomunate dalle stesse motivazioni di crescita, potranno declinare le proposte formative in base alle loro caratteristiche e specificità di business.**

# **DATI IDENTIFICATIVI DEL PIANO**

L'utente dovrà indicare il titolo del Piano e selezionare dal menu a tendina l'Area d'intervento a cui fa riferimento.

Rispetto all'elenco delle aziende coinvolte, occorrerà completare il campo "numero dei dirigenti partecipanti per matricola". Tale numero non deve essere confuso con quello dei dirigenti in forza.

Attraverso la funzione "aggiungi matricola" sarà possibile inserire eventuali matricole afferenti allo stesso codice fiscale per consentire la partecipazione dei dirigenti iscritti su tali posizioni. Il finanziamento massimo ammissibile, pur in presenza di più matricole INPS, non potrà in ogni caso superare i 15.000 euro complessivi.

#### **OBIETTIVI E MOTIVAZIONI DEL PIANO**

Saranno richiesti i seguenti elementi descrittivi:

- Breve presentazione dell'impresa e del contesto di riferimento in cui essa opera.
- Motivazioni che hanno portato alla presentazione del Piano.
- Obiettivi formativi e competenze che il Piano contribuirà a sviluppare.
- Risultati/prodotti concreti a disposizione dell'azienda e del management a chiusura del Piano.

### **ANALISI DEI FABBISOGNI FORMATIVI**

L'utente dovrà scegliere una delle seguenti opzioni per l'analisi dei fabbisogni: **già realizzata o da realizzare**.

L'analisi potrà essere gestita da risorse interne all'azienda o affidata ad un fornitore esterno i cui dati dovranno essere riportati nella sezione dedicata ai fornitori.

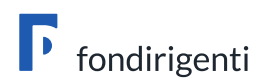

Per le attività di analisi svolte prima della presentazione del Piano, il Fondo potrà riconoscerne i costi purché sostenuti a partire dal 18 novembre 2021.

Resta inteso che, in caso di mancata approvazione del Piano, tutti i costi eventualmente sostenuti rimarranno a carico delle imprese.

Saranno richiesti i seguenti elementi descrittivi:

- Modalità e strumenti per la rilevazione dei fabbisogni formativi e delle competenze manageriali.
- Fabbisogni formativi/risultati emersi.
- Partecipanti al Piano con breve descrizione del loro ruolo in azienda. In questa sezione sarà possibile la presenza di uditori.

#### **INTERVENTO FORMATIVO**

L'utente potrà inserire **uno o più interventi formativi** in funzione delle attività programmate. Ogni intervento potrà prevedere un numero differente di partecipanti.

Per ogni intervento l'utente dovrà completare una tabella riepilogativa delle competenze e delle metodologie didattiche in coerenza con i contenuti descritti, indicando almeno una scelta per ogni tabella. Le ore imputate nelle due tabelle dovranno coincidere.

Tabella Riepilogativa Competenze e Metodologie

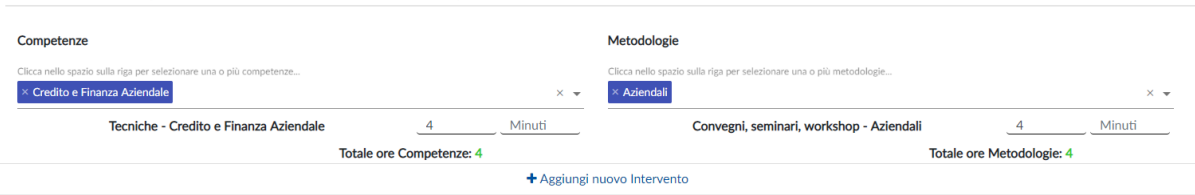

Saranno richiesti i seguenti elementi descrittivi:

- Organicità dei contenuti degli interventi formativi e rispondenza agli obiettivi dichiarati.
- Contenuti e materiali didattici.
- Metodologie e modalità di realizzazione.
- Descrizione dei fornitori selezionati.

Rispetto ai fornitori dovranno essere descritte le motivazioni che hanno portato alla loro scelta.

Con riferimento ai professionisti in possesso di certificazione occorre indicare la tipologia di certificazione.

#### **METODOLOGIE FORMATIVE AMMISSIBILI**

Gli interventi potranno essere realizzati con **modalità formative in presenza, FAD e blended.**

**Le attività in FAD sincrona/asincrona dovranno prevedere l'utilizzo di specifiche piattaforme telematiche in grado tracciare in maniera univoca l'identificazione dei dirigenti, dei docenti e degli eventuali tutor.**

Saranno ammissibili i viaggi studio, anche all'estero, purché la valenza formativa venga dettagliatamente evidenziata.

Saranno infine ammissibili partecipazioni a corsi a catalogo realizzati presso sedi esterne e/o con altre aziende. Si ricorda, tuttavia, che tali scelte potrebbero penalizzare la personalizzazione del percorso ed incidere sul punteggio attribuito dalla Commissione di valutazione.

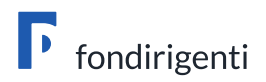

La possibilità di svolgimento di viaggi formativi all'estero o di attività in presenza presso sedi esterne all'azienda sarà subordinata all'evoluzione del quadro normativo e alle disposizioni statali e regionali relative all'emergenza Covid-19.

#### **MONITORAGGIO E VALUTAZIONE**

Le attività di monitoraggio e valutazione potranno essere gestite da risorse interne all'azienda o affidate ad un fornitore esterno i cui dati dovranno essere riportati nella sezione dedicata ai fornitori.

Saranno richiesti i seguenti elementi descrittivi:

- Modalità e strumenti per monitorare le attività e valutare i risultati del Piano.
- Modalità e strumenti per misurare l'impatto delle attività formative sulla crescita aziendale e le competenze del management

In questa sezione dovranno essere descritte le azioni e relativi strumenti di valutazione degli impatti che si intende adottare compresa l'indicazione della tempistica dedicata a questa attività.

### **FORNITORI**

Dovranno essere compilati tutti i dati anagrafici relativi ai fornitori interni/esterni selezionati per la realizzazione delle attività formative, delle attività di analisi dei fabbisogni e delle attività di monitoraggio e valutazione.

Ogni attività dovrà essere ricondotta ad un unico fornitore. Pertanto, se un intervento formativo di 8 ore fosse affidato a due fornitori, occorrerà inserire due interventi formativi suddividendo le ore tra i fornitori indicati.

Eventuali sostituzioni, inserimenti di nuovi fornitori o affidamento a terzi da parte dei fornitori indicati nel Piano dovranno essere oggetto di preventiva comunicazione al Fondo per l'autorizzazione. I nuovi fornitori dovranno possedere almeno uno dei requisiti stabiliti dall'Avviso.

L'incarico di attività specifiche a lavoratori autonomi non costituisce un affidamento a terzi.

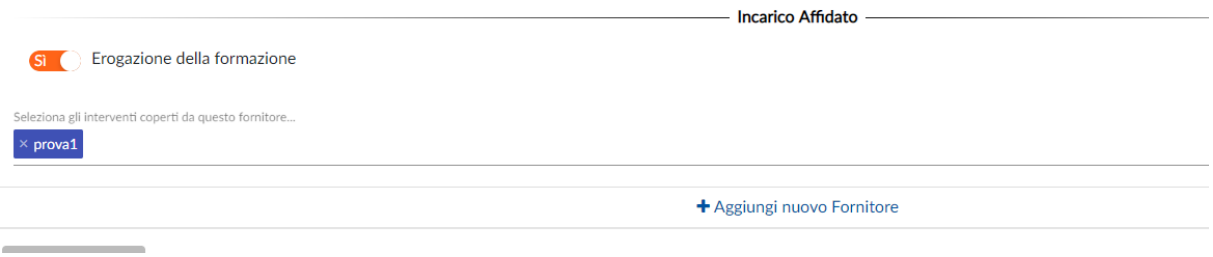

### **PIANO FINANZIARIO - DIMENSIONI DEL PIANO E DEL FINANZIAMENTO**

Saranno richieste le seguenti informazioni:

- **La data di inizio attività del Piano**, che include anche il periodo di realizzazione delle attività preparatorie (progettazione e analisi dei fabbisogni).

Il sistema web effettuerà un controllo automatico sul corretto inserimento della data.

- **La durata del Piano in mesi (max. 6 mesi dall'approvazione) inclusa la rendicontazione.** La durata non è un dato vincolante e i Piani potranno concludersi anche in un tempo minore.
- **Il Regime di Aiuti di Stato prescelto: Regime** *de minimis* **o Regolamento 651/2014.**

# $\Gamma$  fondirigenti

L'azienda dovrà scegliere quale regolamento applicare. La scelta del Regolamento adottato non potrà essere modificata in itinere o in fase di rendicontazione.

- **Il Piano finanziario.** E' articolato in 4 macro voci di spesa A-B-C-D. Ogni voce dovrà trovare una chiara corrispondenza con i contenuti del Piano e le relative attività.

Una volta inseriti tutti i costi del Piano, il sistema riporterà automaticamente:

- il totale dei costi esclusi i costi partecipanti in formazione che non sono rimborsabili;
- **il finanziamento massimo erogabile** in funzione del Regolamento comunitario opzionato e dei parametri stabiliti dall'Avviso;
- **il costo orario della formazione** corrispondente al totale della macro voce B (erogazione della formazione escluse le spese di viaggi e trasferte) diviso per le ore totali di formazione (ore allievo);
- **il costo medio orario del Piano** corrispondente al totale costi (escluso i costi partecipanti alla formazione) diviso per le ore totali di formazione (ore allievo). Tale valore costituirà il parametro di riferimento per le eventuali decurtazioni in fase di rendicontazione.

# **Calcolo del costo medio orario del Piano formativo**

Esempio: Costo del Piano: 15.000 euro Intervento formativo: 5 partecipanti 24 ore aula Totale ore formazione (ore allievo) = 120 Costo medio orario = 125 (15.000 : 120)

- **le ore di formazione complessive** (totale ore allievo di tutti gli interventi)
- **il totale dei dirigenti** partecipanti (totale singole teste)
- **l'elenco delle matricole INPS** coinvolte nel Piano.

L'utente dovrà imputare l'importo del finanziamento richiesto, che non potrà essere superiore a 15.000 euro. Il sistema chiederà conferma nel caso in cui fosse indicato un importo inferiore rispetto a quello erogabile.

In caso di più matricole INPS coinvolte, il totale del finanziamento richiesto dovrà essere ripartito su tutte le matricole fermo restando che il finanziamento verrà erogato alla matricola che ha attivato il Piano.

Per evitare decurtazioni in sede di rendicontazione si raccomanda un corretto dimensionamento dei dati relativi alle ore realizzabili e al numero di partecipanti.

Di seguito un approfondimento delle diverse macro voci di spesa.

# **A. Attività preparatorie e di accompagnamento** (**max 12,5% del totale dei costi esclusa la voce D)**

Si tratta dei costi relativi a: progettazione; azioni di promozione e diffusione; analisi dei fabbisogni; valutazione e certificazione delle competenze; monitoraggio; spese per la certificazione del Revisore Legale.

# **B. Erogazione della formazione.**

Si tratta dei costi relativi a: docenza, tutoraggio e corsi acquistati; spese di viaggio e vitto docenti e partecipanti; materiali didattici; affitto aule per la didattica.

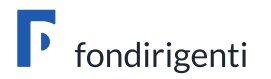

Sono esclusi:

- i costi riferiti all'ammortamento di aule in proprietà o a quote di aule in affitto;
- le spese di alloggio (ad eccezione delle spese di alloggio minime necessarie per i partecipanti che sono lavoratori con disabilità);
- i costi riferiti ad acquisto o installazione di software/hardware.

# **C. Costi di funzionamento e gestione (max 5% del totale dei costi esclusa la voce D)**

A titolo esemplificativo potranno essere indicati i costi di segreteria, amministrazione, organizzazione o utenze purché opportunamente documentati.

# **D. Costi partecipanti alla formazione.**

Si tratta del costo sostenuto dall'azienda per i dirigenti in formazione (costo orario dei dirigenti partecipanti, moltiplicato per il numero delle ore di formazione che ciascuno frequenterà).

Per il calcolo si fa riferimento alla Risoluzione n. 41/E/02 dell'Agenzia delle Entrate che stabilisce la determinazione del costo giornaliero del dipendente con riferimento agli emolumenti lordi annui fissi, oltre ai contributi previdenziali annuali e agli oneri accessori quali TFR, ratei mensilità aggiuntive e ferie, sulla base del numero di giorni lavorativi previsti dal contratto collettivo di riferimento.

In alternativa a quanto sopra specificato potrà essere indicato il minimo contrattuale previsto dal contratto collettivo di riferimento.

In caso di scelta del regime "de minimis" non sarà necessario esporre il costo dei partecipanti in formazione.

In caso di scelta del regime 651/2014 il cofinanziamento potrà essere espresso solo attraverso il costo partecipanti in formazione.

# **AMMISSIBILITÀ DEI COSTI**

I costi ammissibili fanno riferimento alle sole voci di costo indicate nel Piano finanziario.

Saranno considerati ammissibili tutti i costi sostenuti nel periodo compreso tra la data di inizio attività e la data di rendicontazione.

Si ricorda che i costi del personale saranno riconoscibili ai soli fini del cofinanziamento e pertanto non saranno rimborsati.

**L'IVA** sarà considerata un costo ammissibile e potrà essere rimborsata dal Fondo solo nei casi in cui si tratti di un onere indetraibile per l'Azienda (Soggetto con IVA pro-rata 100%).

In questo caso non dovrà essere esposta separatamente ma andrà cumulata alle voci di costo cui si riferisce.

# **CERTIFICAZIONI AZIENDALI**

L'ultima sezione del formulario raccoglierà tutte le autocertificazioni (Art. 47 D.P.R. 28 dicembre 2000, n. 445) che regolano le condizioni di partecipazione all'Avviso.

**1. Certificazione azienda partecipante: Dichiarazione sostitutiva dell'atto di notorietà relativa alle condizioni di partecipazione.**

In questa dichiarazione vengono attestate tutte le condizioni indispensabili ai fini dell'ammissibilità formale del Piano.

- **2. Dichiarazione sostitutiva dell'atto di notorietà relativa agli Aiuti di Stato incompatibili.** In questa dichiarazione viene attestato che l'impresa non ha mai ricevuto, o ricevuto e successivamente rimborsato, o depositato in conto bloccato, determinati aiuti riconosciuti illegali o incompatibili dalla Comunità Europea.
- **3. Dichiarazione sostitutiva dell'atto di notorietà relativa al Regolamento UE n. 651/2014.**

# $\Gamma$  fondirigenti

Viene attestato se l'azienda rientra nell'ambito di applicazione del Regolamento (UE) n. 651/2014 che dichiara alcune categorie di aiuti compatibili con il mercato comune in applicazione degli art. 107 e 108 del trattato.

in alternativa al Regolamento UE n. 651/2014

**4. Dichiarazione sostitutiva dell'atto di notorietà relativa al Regolamento (UE) n. 1407/2013.**

Viene attestato se l'azienda rientra nell'ambito di applicazione degli articoli 107 e 108 del Regolamento (UE) sugli aiuti di importanza minore *de minimis*.

Sarà sufficiente flaggare una delle due opzioni disponibili senza dover indicare tutti gli aiuti in de minimis ricevuti.

La nuova disciplina del *de minimis* implica che l'impresa destinataria dell'aiuto non possa usufruire negli ultimi tre esercizi finanziari utilizzati a scopo fiscale (quello per il quale si chiede il contributo e i 2 precedenti) di finanziamenti pubblici complessivi, assegnati sotto forma di "de minimis", superiori a 200.000 Euro (100.000 Euro se l'impresa è attiva nel settore di trasporto su strada per conto terzi), a qualsiasi titolo e da qualsiasi Amministrazione pubblica.

La Commissione Europea ha inoltre introdotto il concetto di "impresa unica" specificando che nel calcolo del plafond *de minimis* deve essere preso in considerazione l'insieme delle imprese fra le quali esiste almeno una delle relazioni seguenti:

a) un'impresa detiene la maggioranza dei diritti di voto degli azionisti o soci di un'altra impresa;

b) un'impresa ha il diritto di nominare o revocare la maggioranza dei membri del consiglio di amministrazione, direzione o sorveglianza di un'altra impresa;

c) un'impresa ha il diritto di esercitare un'influenza dominante su un'altra impresa in virtù di un contratto concluso con quest'ultima oppure in virtù di una clausola dello statuto di quest'ultima;

d) un'impresa azionista o socia di un'altra impresa controlla da sola, in virtù di un accordo stipulato con altri azionisti o soci dell'altra impresa, la maggioranza dei diritti di voto degli azionisti o soci di quest'ultima.

Le imprese fra le quali intercorre una delle relazioni di cui al primo comma, lettere da a) a d), per il tramite di una o più altre imprese sono anch'esse considerate un'impresa unica.

# <span id="page-24-0"></span>**Indicazioni per la progettazione e criteri di valutazione dei Piani**

I Piani formativi dovranno presentare **caratteristiche di originalità e proporre contenuti personalizzati** e finalizzati alla generazione di competenze in grado di anticipare il futuro, presidiare le trasformazioni in atto e generare innovazione.

Per tale motivo i Piani non dovranno proporre contenuti di base, standard, generici e applicabili a qualunque realtà aziendale e non dovranno limitarsi ad interventi tipici di un addestramento tecnico/operativo.

Saranno esclusi dal finanziamento i Piani in materia di formazione obbligatoria e i Piani per conformarsi al Regolamento (UE) n. 2016/679 General Data Protection Regulation. Per questi casi il punteggio attribuito dalla Commissione di valutazione al Piano sarà pari a zero.

Di seguito i criteri di valutazione adottati dalla Commissione con un approfondimento della loro definizione ai fini di una corretta progettazione del Piano.

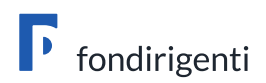

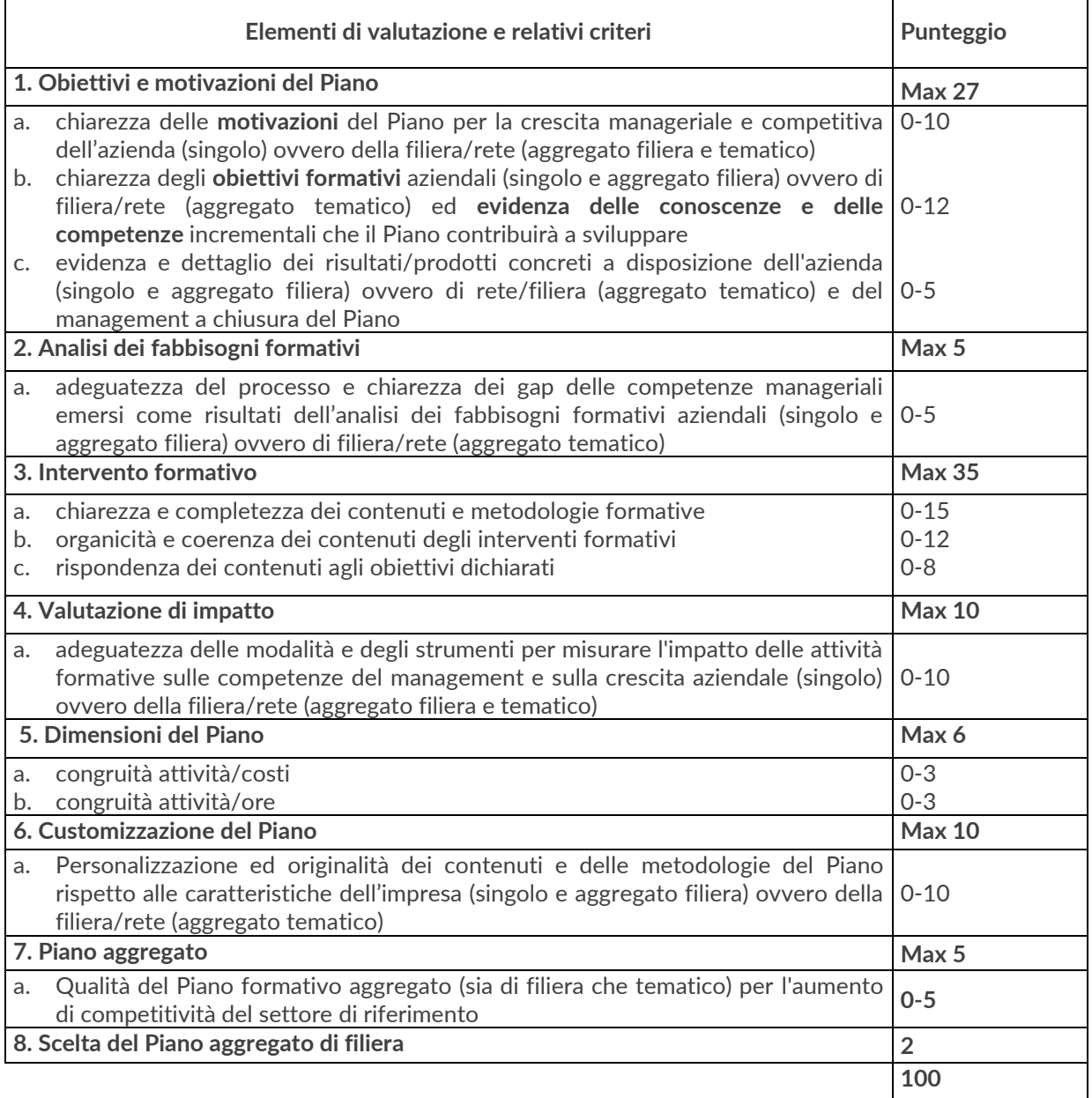

#### • **OBIETTIVI E MOTIVAZIONI DEL PIANO**

Nella prima parte del formulario dovranno essere descritte le motivazioni che hanno condotto l'azienda o la filiera/rete alla presentazione del Piano. Si suggerisce di evitare descrizioni riferite genericamente al contesto di riferimento e di esplicitare le specifiche esigenze aziendali o della filiera/rete rapportate alla crescita manageriale e competitiva.

Dovranno poi essere descritti gli **obiettivi formativi e le competenze** che il Piano contribuirà a sviluppare. Uno degli elementi di debolezza maggiormente ricorrenti è quello di limitare la descrizione solo agli obiettivi di business aziendali (es. riorganizzazione interna, snellimento processo produttivo, maggiore presenza sui mercati esteri ecc..).

Infine, per valorizzare l'utilità e l'impatto della formazione sulla crescita aziendale o della filiera/rete, viene richiesto di descrivere gli output frutto del percorso formativo.

Per output non si intende la crescita delle competenze ma prodotti concreti che potranno essere utilizzati dall'azienda per migliorare e innovare i processi aziendali quali, a mero titolo di esempio: Piani di comunicazione; Piani strategici delle vendite; Modelli e procedure operative per la gestione agile della produzione; Strumenti di pianificazione economico-finanziaria; Business plan; Modelli di valutazione delle performance.

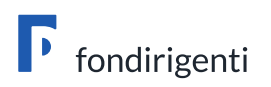

La valutazione si riferirà non solo alla presenza e indicazione del nome del prodotto ma anche al livello descrittivo. Infine, non dovranno essere indicati risultati/prodotti la cui realizzazione sarà successiva alla chiusura del Piano.

### • **ANALISI DEI FABBISOGNI FORMATIVI**

Un'accurata analisi dei fabbisogni consente di progettare un intervento formativo personalizzato sulle caratteristiche e gli obiettivi di crescita dell'impresa/filiera/rete e del proprio management. Per tale motivo, oltre alla chiarezza del processo e degli strumenti con cui è stata realizzata l'analisi, la Commissione di valutazione presterà attenzione alla **chiarezza ed evidenza dei gap di competenze rilevate** per ogni partecipante sia nell'abito dei Piani aziendali che di quelli aggregati.

#### • **INTERVENTO FORMATIVO**

L'intervento formativo è la parte centrale del Piano che dà evidenza delle azioni che verranno messe in campo per raggiungere gli obiettivi indicati e colmare i gap di competenze emersi.

La Commissione valuterà come primo aspetto la **chiarezza e completezza dei contenuti.** In questo senso si suggerisce di evitare semplici elencazioni di temi, così come descrizioni dispersive che non diano evidenza dei contenuti concreti oggetto dell'intervento. Sarà poi valutato il grado di organicità e di coerenza tra i contenuti proposti così come la loro rispondenza agli obiettivi descritti nella prima parte del Piano.

Nella descrizione dei contenuti deve, inoltre, emergere con chiarezza **la dimensione di apprendimento, il valore formativo del Piano e le competenze/conoscenze** che saranno sviluppate

#### • **VALUTAZIONE DI IMPATTO**

Particolare attenzione sarà riservata alla descrizione quali-quantitativa degli impatti attesi e delle modalità di misurazione dei cambiamenti organizzativi e delle performance dell'impresa/filiera/rete. Pertanto, la parte conclusiva del formulario dovrà contenere la descrizione delle azioni e relativi strumenti di valutazione degli impatti che si intende adottare compresa l'indicazione della tempistica dedicata a questa attività.

#### • **DIMENSIONI DEL PIANO**

La Commissione di valutazione si esprimerà sulla congruità delle dimensioni del Piano in termini di ore e costi.

La valutazione sulla congruità sarà rapportata sempre alla qualità e tipologia di percorso proposto. L'Avviso, infatti, non stabilisce massimali di costi, neanche per il costo medio orario, né un numero minimo o massimo di ore di formazione e di partecipanti. Si invita a prestare attenzione al numero di ore previste poiché un elemento di debolezza ricorrente è rappresentato da ore sovrastimate o sottostimate rispetto ai contenuti del Piano.

Si ricorda che nell'ambito dei Piani Aggregati tematici le dimensioni (ore e costi) dovranno essere identici.

#### • **CUSTOMIZZAZIONE DEL PIANO**

La valutazione della personalizzazione riguarda tutte le sezioni del Piano e rappresenta un aspetto molto importante ai fini della qualità progettuale.

La personalizzazione può essere rintracciata: nelle motivazioni e negli obiettivi di crescita dell'azienda/filiera/rete, nell'impostazione dell'analisi dei fabbisogni, nella scelta del percorso rispetto al profilo dei partecipanti e alle caratteristiche dell'azienda/filiera/rete, nell'individuazione di indicatori di performance e valutazione collegati al business aziendale o alla crescita della filiera/rete.

La Commissione valuterà inoltre l'originalità dei Piani sia in termini di contenuti che di metodologie e tecnologie utilizzate. In questo senso la proposta di interventi di base, di tipo in-formativo o di mero addestramento tecnico/operativo penalizzerà la valutazione.

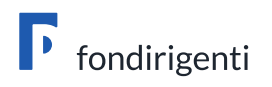

#### • **PIANO AGGREGATO**

Ai soli Piani aggregati, sia tematici che di filiera, potranno essere attribuiti fino a 5 punti relativi alla qualità dell'iniziativa rispetto alla crescita competitiva del settore di riferimento. Infine, ulteriori 2 punti saranno attribuiti se il Piano aggregato rientra nella categoria di Piano di filiera.

# *LA VALUTAZIONE DEI PIANI*

# <span id="page-28-0"></span>**Il processo di valutazione**

La valutazione prevede due fasi che avranno inizio a chiusura del termine unico di presentazione:

- 1. l'istruttoria di ammissibilità formale a cura della struttura del Fondo;
- 2. la valutazione di merito a cura di una Commissione esterna e indipendente.

Fondirigenti effettuerà una verifica preliminare degli elementi formali relativi a:

- completezza e correttezza della documentazione richiesta compresa l'autocertificazione di appartenenza al settore;
- corrispondenza tra il codice ATECO indicato nel profilo aziendale con quello della visura camerale;
- corrispondenza del codice ATECO indicato nel profilo aziendale con uno dei codici ATECO di cui all'allegato 2 dell'Avviso;
- corrispondenza dell'intestatario della firma digitale con il nominativo del Rappresentante legale;
- interrogazione del Registro Nazionale Aiuti di Stato rispetto alle agevolazioni pubbliche concesse all'Impresa beneficiaria.

A seguito della verifica della documentazione, **solo nel caso in cui venga rilevata una mancanza di tipo formale non sostanziale**, Fondirigenti si riserverà di chiedere un'integrazione.

Le richieste di integrazioni saranno trasmesse dalla PEC di Fondirigenti alla PEC aziendale. Il riscontro dell'azienda dovrà avvenire entro i termini indicati nella richiesta, pena l'inammissibilità del Piano.

# **Motivi di inammissibilità formale, non sanabili tramite integrazione**

- sottoscrizione del Piano da parte di un nominativo diverso dal Rappresentante legale indicato nel profilo aziendale e non rintracciabile nella visura camerale;
- presentazione del Piano da parte di un'azienda che non rientra nella lista di codici ATECO allegata all'Avviso o che non può attestare l'appartenenza ad uno dei settori previsti secondo le modalità stabilite dall'Avviso e riportate a pag. 18 del presente documento;
- esito negativo dell'interrogazione del Registro Aiuti di Stato. Limitatamente ai casi in cui l'interrogazione del RNA evidenziasse il superamento del plafond stabilito dal Regime de minimis a causa dell'inclusione di società fiduciarie nel perimetro di impresa unica, Fondirigenti, al fine di un eventuale riesame in ordine all'ammissibilità del finanziamento richiesto, richiederà una dichiarazione sostitutiva di certificazione a cura del Rappresentante legale della società fiduciaria.

Qualora la dichiarazione non venisse resa entro i termini stabiliti dal Fondo, il Piano sarà escluso dalla partecipazione all'Avviso.

In caso di inammissibilità formale, verrà comunicato l'esito negativo dell'istruttoria dalla PEC di Fondirigenti alla PEC aziendale.

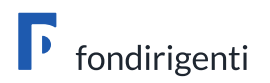

I Piani formalmente ammissibili saranno sottoposti ad una **Commissione di valutazione esterna** nominata dal CdA del Fondo che si insedierà successivamente al termine unico di presentazione dei Piani.

La Commissione di valutazione assegnerà ad ogni Piano un punteggio sulla base dei criteri di valutazione stabiliti nel testo dell'Avviso.

**La soglia minima per l'approvazione è pari a 75/100.** 

# <span id="page-29-0"></span>**L'Approvazione dei Piani formativi**

Al termine della valutazione, la Commissione provvederà alla stesura di una graduatoria redatta in base al punteggio ottenuto da ciascun Piano.

Il Consiglio di Amministrazione del Fondo delibererà in merito all'approvazione della graduatoria garantendo il finanziamento delle iniziative con un punteggio uguale o superiore alla soglia di approvazione (75/100) nei limiti dello stanziamento previsto riservandosi, a proprio insindacabile giudizio, la facoltà di incrementare le risorse per finanziare i Piani idonei eccedenti il suddetto stanziamento

La graduatoria dei Piani valutati (idonei e non idonei) sarà pubblicata sul portale di Fondirigenti al massimo entro 90 giorni dal termine unico di presentazione.

Si suggerisce di programmare l'avvio delle attività formative tenendo conto di tale indicazione.

### **La data di pubblicazione corrisponderà alla data formale di approvazione dei Piani e da quel momento le aziende potranno iniziare le attività formative.**

Fondirigenti provvederà a comunicare l'esito della valutazione sia per i Piani idonei che per i Piani non idonei alla PEC aziendale, alla e-mail del Referente Aziendale ed in copia conoscenza alle Parti Sociali.

La lettera di approvazione/mancata approvazione del Piano resterà disponibile nell'Area riservata dell'azienda, all'interno del fascicolo del Piano.

Nella lettera di approvazione sarà riportato:

- il finanziamento approvato;
- il codice FDIR identificativo del Piano, che dovrà essere indicato in tutte le comunicazioni successive;
- le indicazioni/riserve il cui rispetto è condizione essenziale per il riconoscimento del finanziamento in sede di verifica finale;
- il termine ultimo entro il quale dovrà essere presentata la rendicontazione.